Blu-ray To DVD II Professional Активированная полная версия With Key Скачать [Win/Mac] [Latest-2022]

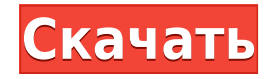

\*\*Профессиональный пользовательский интерфейс с Bluray на DVD II\*\* \*\*Общие настройки Blu-ray на DVD II Professional\*\* \*\*Профессиональные настройки звука с Blu-ray на DVD II\*\* \*\*Профессиональные настройки видео с Blu-ray на DVD II\*\* \*\*Профессиональные резервные копии с Blu-ray на DVD II\*\* \*\*Поддержка профессионального графического ускорителя с Blu-ray на DVD II\*\* \*\*Профессиональное качество записи с Blu-ray на DVD II\*\* \*\*Профессиональные настройки файлов с Blu-ray на DVD II\*\* \*\*Профессиональные настройки

мультимедиа с Blu-ray на DVD II\*\* \*\*Профессиональные настройки с Blu-ray на DVD II\*\* \*\*Настройки профессиональных периферийных устройств с Blu-ray на DVD II\*\* \*\*Профессиональные типы носителей с Blu-ray на DVD II\*\* \*\*Профессиональные настройки видео с Blu-ray на DVD II\*\* \*\*Профессиональное качество записи с Blu-ray на DVD II\*\* \*\*Профессиональные настройки вывода с Blu-ray на DVD II\*\* \*\*Настройки проверки CRC с Bluray на DVD II Professional\*\* \*\*Профессиональные типы носителей с Blu-ray на DVD II\*\* \*\*Профессиональные настройки субтитров с Blu-ray на DVD II\*\*

\*\*Профессиональные настройки DVD-5 с Blu-ray на DVD II\*\* \*\*Профессиональные настройки DVD-9 с Blu-ray на DVD II\*\* \*\*Профессиональная скорость записи с Blu-ray на DVD II\*\* \*\*Bluray на DVD II Professional CRC проверяет настройки\*\* \*\*Blu-ray на DVD II Professional DVD-5 Size\*\* \*\*Blu-ray на DVD II Professional DVD-9 Size\*\* \*\*Настройки проверки CRC с Blu-ray на DVD II Professional\*\* \*\*Переход с Blu-ray на DVD II Professional DVD-5 Padding\*\* \*\*Переход с Blu-ray на DVD II Professional DVD-9 Padding\*\* \*\*Blu-ray на DVD II Professional CRC проверяет настройки\*\* \*\*Профессиональный видеокодек с

Blu-ray на DVD II\*\* \*\*Профессиональные настройки AVC с Blu-ray на DVD II\*\* \*\*Профессиональные настройки архива с Blu-ray на DVD II\*\* \*\*Битрейт профессионального видео с Blu-ray на DVD II\*\* \*\*Разрешение профессионального видео с Blu-ray на DVD II\*\* \*\*Битрейт профессионального аудио с Blu-ray на DVD II\*\* \*\*Blu-ray на DVD II Professional Audio Language\*\* \*\*Профессиональное аудиоразрешение с Blu-ray на DVD II\*\* \*\*Профессиональное разрешение видео с Blu-ray на DVD II\*\* \*\*Блю рей

Копирование фильмов Blu-ray с источника DVD в разные форматы на вашем ПК Blu-ray to DVD II Professional Cracked Accounts — это небольшое программное приложение, разработанное специально для того, чтобы помочь вам копировать фильмы Blu-ray в AVCHD или DVD. Чистая линейка функций Инструмент использует простой макет, который дает вам возможность выбирать между четырьмя основными функциями, а именно копировать фильм Blu-ray на DVD, разделять клип Blu-ray на два набора DVD-5 и копировать Bluray в AVCHD. или мульти-AVCHD.

Один щелчок по целевому параметру дает вам быстрый доступ к панели конфигурации, которая выглядит примерно одинаково для всех параметров копирования. Также имеется поддержка справочного руководства на случай, если вы захотите узнать больше о функциях утилиты. Копирование фильмов Bluray Blu-ray to DVD II Professional Cracked 2022 Latest Version позволяет сжимать фильм Blu-ray на один диск DVD-5 или DVD-9, просто указав назначение ввода и вывода. Кроме того, вы можете извлечь диск из CD-ROM одним щелчком мыши. Программа предлагает поддержку нескольких

параметров конфигурации для каждого процесса копирования. Вы можете выбрать временный каталог, выбрать скорость записи, ввести количество копий по умолчанию, установить размер DVD-5 и DVD-9 по умолчанию, указать длину главы (в минутах) и выбрать скорость чтения. И последнее, но не менее важное: вы можете включить ускоритель GPU HST, активировать проверку максимального битрейта DVD, а также проверить данные после завершения процесса записи. С другой стороны, приложение не может сжимать зашифрованные диски Blu-ray, поэтому вам может потребоваться обратиться к

стороннему программному обеспечению, прежде чем конвертировать диски с помощью этой программы. Качество вывода очень хорошее, но вы должны быть осторожны с процессом сжатия, так как это может привести к некоторой потере качества, особенно если вы решите преобразовать большой фильм Bluray только в один DVD-5. Нижняя линия Подводя итог, можно сказать, что Blu-ray to DVD II Professional For Windows 10 Crack не предлагает ничего нового с точки зрения параметров копирования и сжатия.Он делает вещи довольно простыми и базовыми, поэтому даже новички

могут научиться работать с его функциями в кратчайшие сроки. Если вы ищете простой инструмент, в котором отсутствуют подробные настройки конфигурации и который предлагает очень хорошее качество вывода, то это приложение может быть именно тем, что вам нужно. Blu-ray на DVD II Professional Основные характеристики: Blu-ray на DVD II Professional (Pro): 1eaed4ebc0

1. Создавайте файлы для DVD с BD 2. Скопируйте Blu-ray на DVD, BD ISO на DVD, файлы BD на DVD, папки BD на DVD, папки BD на диск 3. Скопируйте файлы Blu-ray на DVD, запишите BD на DVD или ISO 4. Создайте папки для дисков из BD 5. Воспроизведение файлов BD/ISO/VOB/VOB+/TP и т. д. 6. Создание дисков из BD/DVD/VOB/VOB+ 7. Копировать Blu-ray 8. Вставьте один BD/DVD/VOB/VOB+ 9. Запись Bluray/DVD 10. Скопируйте папку Bluray на DVD 11. Скопируйте файлы DVD 12. Перекодировать Blu-ray 13. Запись Blu-ray (дополнительно) 14.

Обнаружение кодировщика/формата видео/аудио: автоматическое определение/премьера/FFmpeg/VLC /медиаплеер/Mplayer/KMPlayer 15. Клонировать диск Blu-ray 16. Создайте папки Blu-ray 17. Найдите дубликат/новый Blu-ray 18. Извлеките файлы из файлов Blu-ray 19. Извлеките файлы из файлов папки 20. Перемещайте/копируйте файлы между папками 21. Конвертируйте папку/видео/аудио в mp3/wav/m4a/ogg 22. Извлечь аудио из видео 23. Извлечь аудио/видео из

mp3/wav/m4a/ogg/flac/rar/zip/rar/zip/ rar/rar/zip/rar/zip 24. Извлечь видео из аудио 25. Извлечь видео/аудио

из

avi/mpg/m4v/mkv/avi/mpg/m4v/avi/av i/avi/avi/avi/avi/mkv/avi/avi/avi/mkv/m kv 26. Извлечь аудио из mp3 27. Извлечь аудио из m4a 28. Извлечь аудио из aiff/mp3/wma 29. Извлечь аудио/видео из avi/mpg/m4v/mkv/avi/mpg/m4v/avi/av i/avi/avi/mkv/avi/avi/avi/mkv/mkv/avi/ mkv/avi/mkv 30. Извлечь аудио из aiff/mp3/wma 31. Извлечь аудио/видео из flv 32. Извлечь аудио/видео из mpeg 33. Извлеките аудио/видео из

**What's New In Blu-ray To DVD II Professional?**

Blu-ray to DVD II Professional — это небольшое программное приложение, разработанное специально для того, чтобы помочь вам копировать фильмы Blu-ray в AVCHD или DVD. Чистая линейка функций Инструмент использует простой макет, который дает вам возможность выбирать между четырьмя основными функциями, а именно копировать фильм Blu-ray на DVD, разделять клип Blu-ray на два набора DVD-5 и копировать Bluray в AVCHD. или мульти-AVCHD. Один щелчок по целевому параметру дает вам быстрый доступ к панели конфигурации, которая выглядит примерно одинаково для всех параметров

копирования. Также имеется поддержка справочного руководства на случай, если вы захотите узнать больше о функциях утилиты. Копирование фильмов Bluray Blu-ray to DVD II Professional позволяет сжимать фильм Blu-ray на один диск DVD-5 или DVD-9, просто указав назначение ввода и вывода. Кроме того, вы можете извлечь диск из CD-ROM одним щелчком мыши. Программа предлагает поддержку нескольких параметров конфигурации для каждого процесса копирования. Вы можете выбрать временный каталог, выбрать скорость записи, ввести количество копий по умолчанию, установить размер

DVD-5 и DVD-9 по умолчанию, указать длину главы (в минутах) и выбрать скорость чтения. И последнее, но не менее важное: вы можете включить ускоритель GPU HST, активировать проверку максимального битрейта DVD, а также проверить данные после завершения процесса записи. С другой стороны, приложение не может сжимать зашифрованные диски Blu-ray, поэтому вам может потребоваться обратиться к стороннему программному обеспечению, прежде чем конвертировать диски с помощью этой программы. Качество вывода очень хорошее, но вы должны быть осторожны с процессом сжатия,

так как это может привести к некоторой потере качества, особенно если вы решите преобразовать большой фильм Bluray только в один DVD-5. Нижняя линия Подводя итог, можно сказать, что Blu-ray to DVD II Professional не предлагает ничего нового с точки зрения параметров копирования и сжатия. Он делает вещи довольно простыми и базовыми, поэтому даже новички могут научиться работать с его функциями в кратчайшие сроки.Если вы ищете простой инструмент, в котором отсутствуют подробные настройки конфигурации и который предлагает очень хорошее качество вывода, то это приложение может быть именно тем, что вам нужно. 24 Кого волнует, откуда он взялся 18 Кого волнует, откуда он взялся 8 Кого волнует, откуда он пришел

Окна: - Виста или Виндовс 7 - 1 ГБ оперативной памяти - 1,3 ГБ места на жестком диске - Видеокарта, совместимая с DirectX 9 - Интернетсоединение Линукс: - Убунту 16.04 Мак: - OS X 10.9 или новее - ЦП Интел Готовить на пару: - Интернет-соединение Как установить: DirectX: - Установите DirectX 11 (или DirectX 9, если необходимо) - Перейти к дополнительным настройкам

Related links: